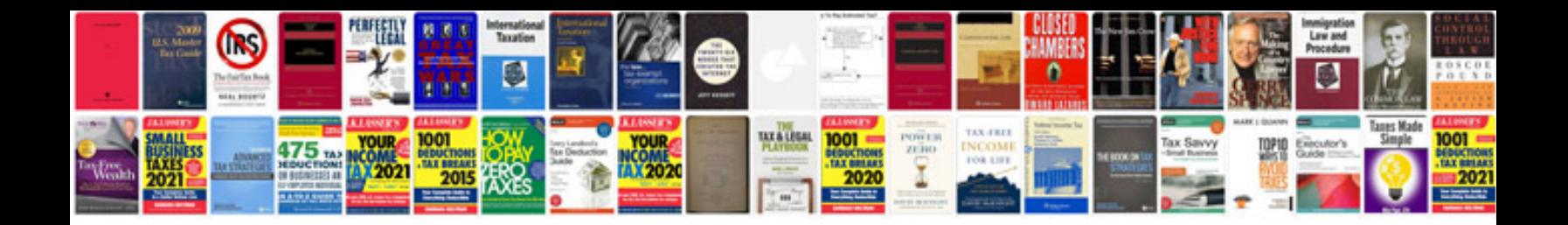

**Sample document controller cv**

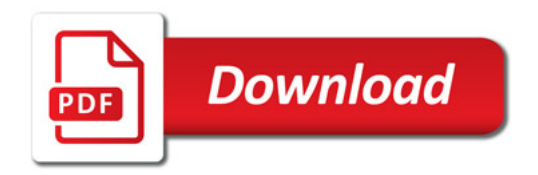

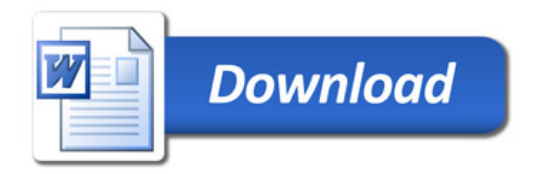